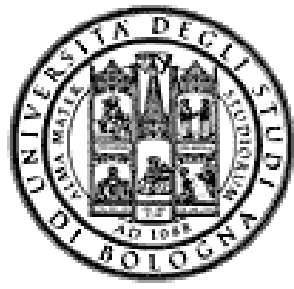

**Università degli Studi di Bologna Facoltà di Ingegneria**

## Corso di **Fondamenti di Informatica T-1**

## *Corso di Studi in Ingegneria Informatica*

## **Prof. Paola Mello, Prof. Federico Chesani**

Anno Accademico 2009/2010

# **Organizzazione del Corso**

 $\dot{E}$  strutturato in *due moduli fortemente integrati*:

- **Il Modulo 1** *(Fondamenti)* si svolgerà *prevalentemente in aula* con lezioni frontali ed esercitazioni e introdurrà i *concetti fondamentali* (Docente Prof. Paola Mello)
- **Il Modulo 2 Il Modulo 2***(Laboratorio)* si svolgerà si *prevalentemente in laboratorio* con esercitazioni pratiche guidate e sarà maggiormente orientato ad *esercizi per lo sviluppo di programmi al calcolatore programmi al* (Docenti Prof Federico (Docenti Prof. Chesani, Prof. Paola Mello)

## **Costruzione di componenti software**

- introduzione agli elaboratori elettronici come introduzione agli elaboratori elettronici strumenti per risolvere problemi
- *algoritmi* e *linguaggi* di programmazione
- $\diamond$  metodologie per il progetto della soluzione di problemi *su piccola scala*
- *linguaggio C linguaggio*
- tipi di dato (astratto) -> verso gli oggetti e il *corso di Fondamenti di Informatica T-2 (Java*)
- ❖ Ambienti di programmazione per il linguaggio C e loro utilizzo

# **OBIETTIVI (1) OBIETTIVI**

Conoscere i principi e gli strumenti di base su linguaggi e programmazione  $\triangle$ **Saper esprimere la soluzione a un problema** (*algoritmo*) e codificarlo in un *linguaggio di programmazione (C)* Saper progettare un *componente*

*software* che rispecchi una certa specifica ❖ Utilizzare gli strumenti/ambienti di programmazione presenti in *laboratorio*

# **OBIETTIVI (2) OBIETTIVI**

- Produrre applicazioni compilabili e funzionanti
- Produrre applicazioni leggibili e manutenibili
	- Imparare a programmare "in un certo modo":
		- Rispettare convenzioni di codifica – **Naming**, **struttura** del codice, ecc.
		- Evitare cut&paste "selvaggio": NO replicazione di codice
		- **Fattorizzare** il codice
		- Produrre *moduli e componenti riusabili*

# **Modulo di Laboratorio Modulo di**

Le esercitazioni in laboratorio e la manualità nell'uso *degli strumenti* sono parte fondamentale del Corso di Fondamenti di Informatica T-1

- Senza esercitarsi direttamente e senza "scontrarsi" con il calcolatore non si impara a programmare
	- non si impara a programmare solo "sulla carta"
- Il suggerimento è di seguire assiduamente il modulo di laboratorio:
- Perché è un momento di autovalutazione
- Perché è guidato
	- tutor e docenti vi propongono esercizi e vi seguono durante le esercitazioni
	- A casa, da soli, non è la stessa cosa!

# **VALUTAZIONE**

#### La valutazione del corso comprende *un'unica prova* composta da:

Una *parte scritta in aula* (1 ora circa) 10 punti 6 per suff.

- Verifica della conoscenza dei principi di base e degli argomenti teorici affrontati a lezione
- Valutazione delle capacità di analisi e di sintesi di piccoli algoritmi implementati in linguaggio C

Una *parte pratica in laboratorio* (3 ore circa) 22 punti 12 per suff.

- Verifica delle capacità di sintesi di algoritmi in C
- Verifica della conoscenza del linguaggio C e del suo ambiente di sviluppo

#### Una *parte orale OBBLIGATORIA*

SOLO per chi ha mostrato *scarsa competenza su punti cruciali* del programma del corso ( tipicamente per conferma dei voti fra 18 e 22) Una *parte orale FACOLTATIVA*

A richiesta è possibile sostenere un esame orale integrativo (solo se 7 la prova è sufficiente) su TUTTO il programma del corso (a vostro rischio e pericolo) per migliorare il voto

# **Parte Pratica di Laboratorio Parte Pratica di**

- Consiste nella scrittura di un programma che risolva un problema dato – sono date le specifiche di una piccola applicazione
- Viene effettuato in laboratorio si verifica la capacità di:
	- Usare un ambiente di sviluppo
	- Produrre la soluzione al problema dato
	- Organizzare il codice con criterio
	- Fare funzionare il codice scritto!!!
- Verrà valutato
	- Il fatto che l'applicazione funzioni
	- Il fatto che rispetti le specifiche date
	- Il modo in cui è stata scritta l'applicazione (meglio se con criterio…)

# **Il Laboratorio Il**

I laboratori disponibili per le vostre esercitazioni sono:

- Lab3 ("Sala Terminali"- DEIS piano interrato)
- Lab4 (piano terra sede storica).

Noi faremo esercitazioni guidate **presso il Lab4** (piano terra sede storica).

Abbiamo prenotato:

**il lunedì dalle 16.00 alle 18,30/19.00 e il giovedì dalle 11.00 alle 14.00.**

I giorni e le date effettive del laboratorio vi verranno comunicate ad Ottobre.

Consentito Accesso "extra" in Lab3 previa consegna di documento purché:

- Non ci siano esami in corso
- Troviate un posto libero Troviate un posto
- Orario d'apertura: Lunedì  $\rightarrow$  Venerdì, 09:00  $\rightarrow$  18:30

9

# **PREREQUISITI ...**

-> Nessuno -> Nessuno…

…ma è indispensabile seguire, svolgere le esercitazioni e lavorare al calcolatore per tutta la durata del corso

# **PC Crash Course!**

- Siete stati colti da disperazione perché non sapete nemmeno accendere il vostro PC nuovo?
- Siete riusciti ad accenderlo ma non riuscite a capire cosa voglia da voi?
- Non sapete perché faccia sempre BIP?
- Non sapete come spegnerlo senza staccare la spina?

### A parte gli scherzi...

- Oltre ad una breve alfabetizzazione...
- C'è una parte (consistente) dedicata "a chi non ha mai usato il prompt dei comandi"
- ...se non sapete che cosa sia è il caso di andare

#### Quando e Dove? **Mercoledì 23 Settembre 2009, ore 12 in Lab4**

11

## ...e se mi serve "del software"?

- È possibile scaricare **gratuitamente** e **legalmente** i sistemi operativi Microsoft, gli ambienti di sviluppo e vari altri applicativi interessanti
- Si tratta di una convenzione (MSDN Academic Alliance) per cui viene rilasciata una licenza valida finché sarete studenti
- Maggiori informazioni durante il modulo di laboratorio

**http://www.deis.unibo.it/DEIS/Servizi+online/serviziDiparti mento/msdnAcademicAlliance.htm**

## **INFORMAZIONI UTILI INFORMAZIONI**

**Ricevimento studenti** (salvo diversa indicazione – controllate il sito!)<br>• Paola Mello – martedì 11-13 (DEIS)

- 
- Federico Chesani Ricevimento presso LIA martedì dalle 15:00 alle 17:00 è bene prendere appuntamento in precedenza via email

#### **Posta elettronica**

- Paola Mello paola.mello@unibo.it
- Federico Chesani federico.chesani@unibo.it

#### **Telefono e Fax**

- Paola Mello (051-20) 93818
- Federico Chesani (051-20) 93086

13

## **INFORMAZIONI UTILI INFORMAZIONI**

# E inoltre... approfittare del tutor del<br>corso:

## Ing. Carlo Giannelli

- carlo.giannelli@unibo.it
- Tel. (051-20) 93087
- Ricevimento presso **LIA martedì** dalle 15:00 alle  $17:00 - \dot{e}$  bene prendere appuntamento in precedenza via email

## **IL SITO WEB DEL CORSO IL SITO WEB DEL**

#### **lia.deis.unibo.it/Courses/FondT1-0910-INF/**

Il vostro punto di riferimento per

- Ricevimento (spostamenti, annullamenti, ...)
- Appelli e Risultati degli esami
- Materiale didattico (lezioni, esercizi)
- Software gratuito
- Testi degli esami e loro soluzione (li trovate anche nei siti dei precedenti anni per i due Corsi di Fondamenti di Informatica L-A e Laboratorio di Informatica L-A)

**lia deis unibo it/Courses/FondA0708 lia.deis.unibo.it/Courses/FondA0708-INF/ lia.deis.unibo.it/Courses/LabA0708/**

**lia.deis.unibo.it/Courses/FondT1-0809-INF/**

15

# **AMBIENTI DI PROGRAMMAZIONE AMBIENTI DI**

## Linguaggio C

• **MS VisualStudio 2005/2008**

*Ambiente di sviluppo commerciale*. Disponibile in quanto studenti dell'ateneo (Academic Alliance, chiedere al docente di Laboratorio di Informatica)

#### • **MS VisualStudio 2005/2008 2005/2008 – Express Edition Express**

*Scaricabile direttamente dal sito della Microsoft*

#### • **NetBeans**

*Open source e gratuito* (ultima versione IDE 6.1) Disponibile al sito http://www.netbeans.org/

È ovviamente possibile usare altri strumenti (ad esempio, **Eclipse** http://www.eclipse.org/downloads/), anche all'esame (vedere che cosa è installato in lab)

## **TESTI DI RIFERIMENTO TESTI DI**

#### **Diapositive proiettate a lezione Diapositive proiettate a**

- consultabili e scaricabili dal sito Web
- $\triangle$  **Manuali Linguaggio C** 
	- H. M. Deitel, J. Deitel,"C: Corso Completo di Programmazione", Apogeo, Terza Edizione, Giugno 2007
	- A. Kelley, I. Pohl, "C: Didattica e Programmazione", Pearson Education, Milano, 2004
	- A. Bellini, A. Guidi,"Linguaggio C: Guida alla Programmazione", Terza Edizione, Mc Graw-Hill, Milano, 2006

**Generali**

• S. Ceri, D. Mandrioli, L. Sbattella, P. Cremonesi, G. Cugola. "Informatica: Arte e Mestiere", McGraw Hill,<br>Terza Edizione, Luglio 2008

## **Calendario delle Lezioni Calendario delle**

## **D L dì 21/09/2008 S b Da Lunedì 21/09/2008 a Sabato 19/12/2008**

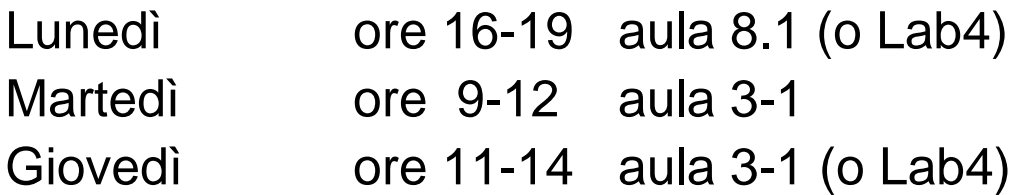

## **DATE PROSSIMI APPELLI D'ESAME**

Sempre **obbligatoria l'iscrizione in lista** tramite il<br>servizio Uniwex: <u>http://uniwex.unibo.it</u>

- **22 Dicembre 2009**
- **13 Gennaio 2010**
- **11 Febbraio 2010**
- **10 Giugno 2010**
- **15 L li 2010 15 Luglio**
- **9 Settembre 2010**

(mattino ore 10 prova scritta in aula, pomeriggio prova in laboratorio)

19

# **Altri Consigli Altri**

- Fate esercizi ("sporcatevi le mani") il più possibile
- **Seguite** il corso: non tutto può essere codificato nelle slide
- **Partecipate attivamente** alle esercitazioni: non tutto può essere codificato nelle soluzioni
- Cercate di "fare bene" i primi corsi di informatica perché sono la base per il vostro percorso di studi e la vostra professione
- Se avete problemi venite a ricevimento oppure contattate docenti e/o tutor
- Ricordatevi che Ricordatevi che**state seguendo un corso di state seguendo un corso Laurea in Ingegneria Informatica!**